- 1. Calcula de forma razonada:
	- *a*)  $\log_7 1 =$  *b*)  $\log_7$  $7 = c$ )  $\log_7 \frac{1}{7^2}$ 7 4  $d) \log_x 16384 = 7$
- 2. Calcula con tu calculadora log(7). Redondea a las diezmilésimas el resultado obtenido.
- 3. Redondea a las centésimas el valor obtenido en el apartado anterior.
- 4. Determina el error absoluto y relativo que se comete al aproximar el valor obtenido redondeado a las diezmilésimas por el redondeo del apartado anterior (redondeo a las centésimas ). Expresa ambos resultados en notación científica.
- 5. Con el redondeo a las centésimas , halla usando las propiedades de los logaritmos:

a) 
$$
\log(700)
$$
   
b)  $\log(0,0007)$    
c)  $\log(\sqrt[7]{49})$ 

## Solución.

1. Calcula de forma razonada

*a)* 
$$
7^0 = 1 \Rightarrow \log_7 1 = 0
$$
  
\n*b)*  $7^1 = 7 \Rightarrow \log_7 7 = 1$   
\n*c)*  $\frac{1}{7^4} = 7^{-4} \Rightarrow \log_7 \frac{1}{7^4} = -4$   
\n*d)*  $\log_x 16384 = 7 \Rightarrow 2^{14} = x^7 \Rightarrow x = 2^2 = 4$ 

- 2. Obtenemos que log(7)  $\approx 0.84509804$ . Redondeado a las diezmilésimas log(7)  $\approx 0.8451$
- 3. Redondeo a las centésimas  $log(7) \approx 0.85$
- 4. Determina el error absoluto y relativo que se comete al aproximar el primer valor obtenido redondeado a las diezmilésimas por el redondeo del apartado anterior.

$$
e_a = 0,8451 - 0,85 = -0,0045
$$
 que en notación científica es  $e_a = -4,5 \cdot 10^{-3}$   
 $e_r = \frac{-0,0045}{0,8451} = -0,005326$  que en notación científica es  $e_r = -5,326 \cdot 10^{-3}$ 

5.

*a*) Aplicamos que  $log(xy) = log(x) + log(y)$  $\log(700) = \log(100 \cdot 7) = \log(100) + \log(7) \approx 2 + 0.85 = 2.9$ *b*) Aplicamos que log  $\left(\frac{x}{x}\right)$ *y* ã =log(*x*)−log(*y*)

$$
\log(0,0007) = \log\left(\frac{7}{10000}\right) = \log(7) - \log(10000) \approx 0,85 - 4 = -3,1
$$

c) Aplicamos que 
$$
\log(x^m) = m \log(x)
$$
  
 $\log(\sqrt[7]{49}) = \log(\sqrt[7]{7^2}) = \log(7^{\frac{2}{7}}) = \frac{2}{7} \cdot \log(7) \approx \frac{2}{7} \cdot 0.85 \approx 0.24$ 

## [www.picasa.org](http://www.picasa.org)

Esta obra está bajo una licencia [Creative Commons "Atribución-](https://creativecommons.org/licenses/by-sa/4.0/deed.es)[CompartirIgual 4.0 Internacional".](https://creativecommons.org/licenses/by-sa/4.0/deed.es)

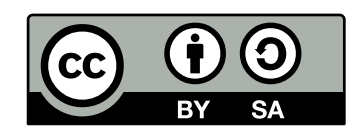